Alaska Medical Assistance Program Service Authorization

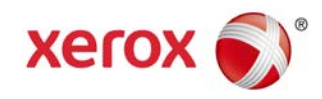

## Transportation Authorization Update Form Now Available

**Providers may now submit transportation authorization** 

the requests via fax.

When a ranging patient travel, please call the Xerox Service Authorization call center to request a new transportation authorization. To request a change or update to an approved transportation authorization, please complete the attached Transportation Authorization Update Form and fax it to the Xerox Service Authorization Unit. You may also access the form at  $\frac{\ln s}{\ln}$ s://medicaidalaska.com (Documentation > Documents & Forms > Forms). The Transportation subversion and the context of the see of the see of the see of the see of the see of the see of the see of the see of the see of the see of the see of the see of the see of the see of the see of the see

## **Form Instructions**

The Transportation Authorization Update Form may only be used when a change or update is medically necessary. If you do not know the service authorization number, please call the Service Authorization call center and speak with an agent.

- **Step 1:** Complete the attached Transportz don Authorization Update Form. You may submit multiple update requests on the same form.
- **Step 2:**Fax the completed form to: **877.438.8942.** A representative from Xerox will contact you when the requested update is complete.
- **Step 3:** When you receive a phone or fax confirmation that the update has been completed, issue any additional vouchers and **integersary** have the recipient contact the State Travel Agency at 800.514.7123 to arrange their flight or ferry.

We appreciate your patience as we work through and improve the processes in Health Enterprise. Our goal is to provide you with timely and efficient service

If you have questions regarding transportation authorization updates, please call the<br>Service Authorization call center at 907.644.6800, option 5, or toll-free in Application<br>800.770.5650 (option 1, 2) for assistance. Service Authorization call center at 907.644.6800, option 5, or toll-free in Alaska at 800.770.5650 (option 1, 2) for assistance.

## **TRANSPORTATION AUTHORIZATION UPDATE FORM**

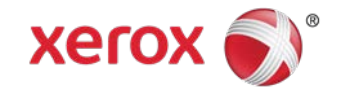

**If you would like to request a change to an approved transportation authorization, please complete the following form and fax to Xerox. Xerox Transportation Authorization Fax Number: 1.877.438.8942**

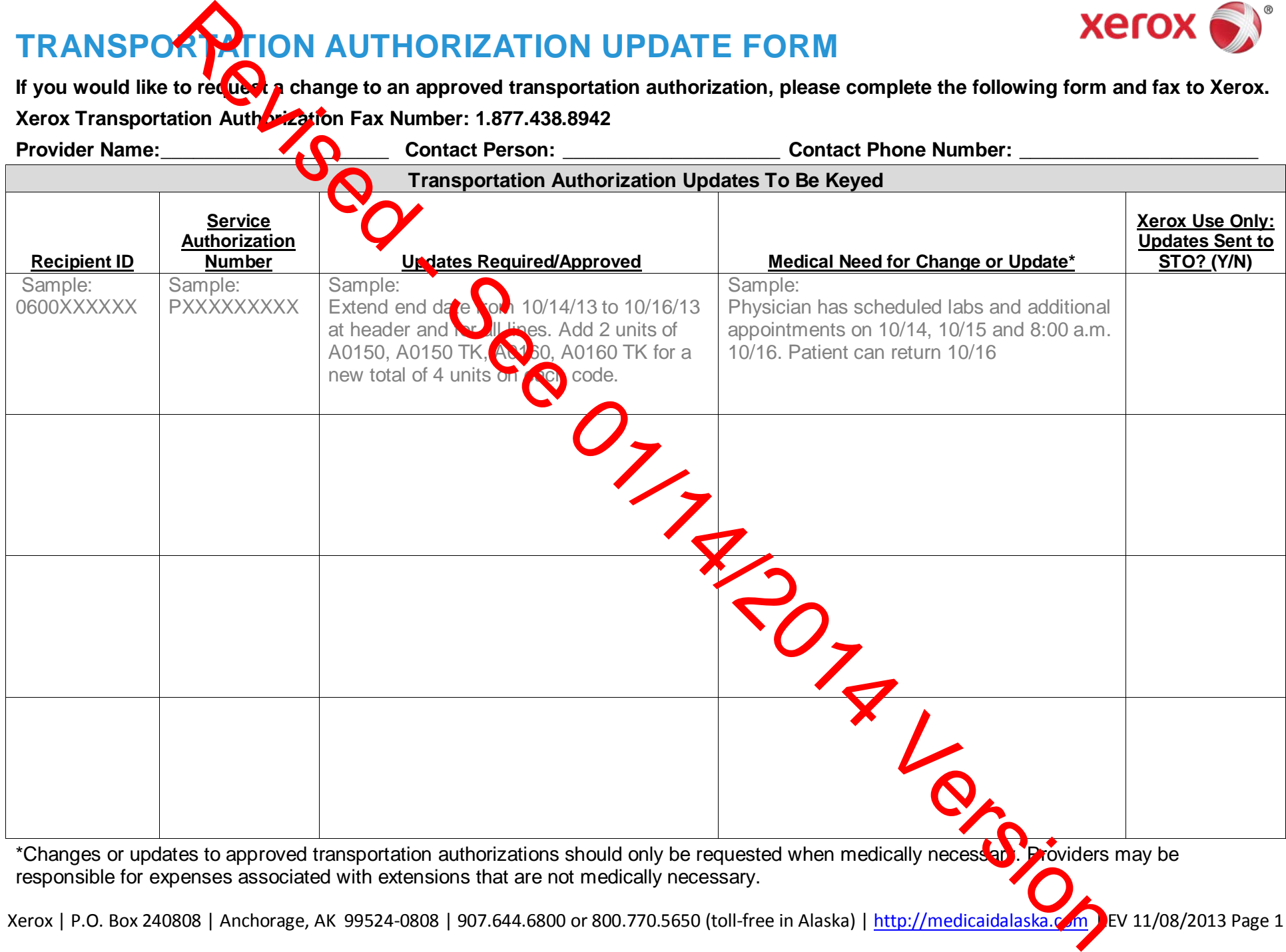

Xerox | P.O. Box 240808 | Anchorage, AK 99524-0808 | 907.644.6800 or 800.770.5650 (toll-free in Alaska) | http://medicaidalaska.com REV 11/08/2013 Page 1

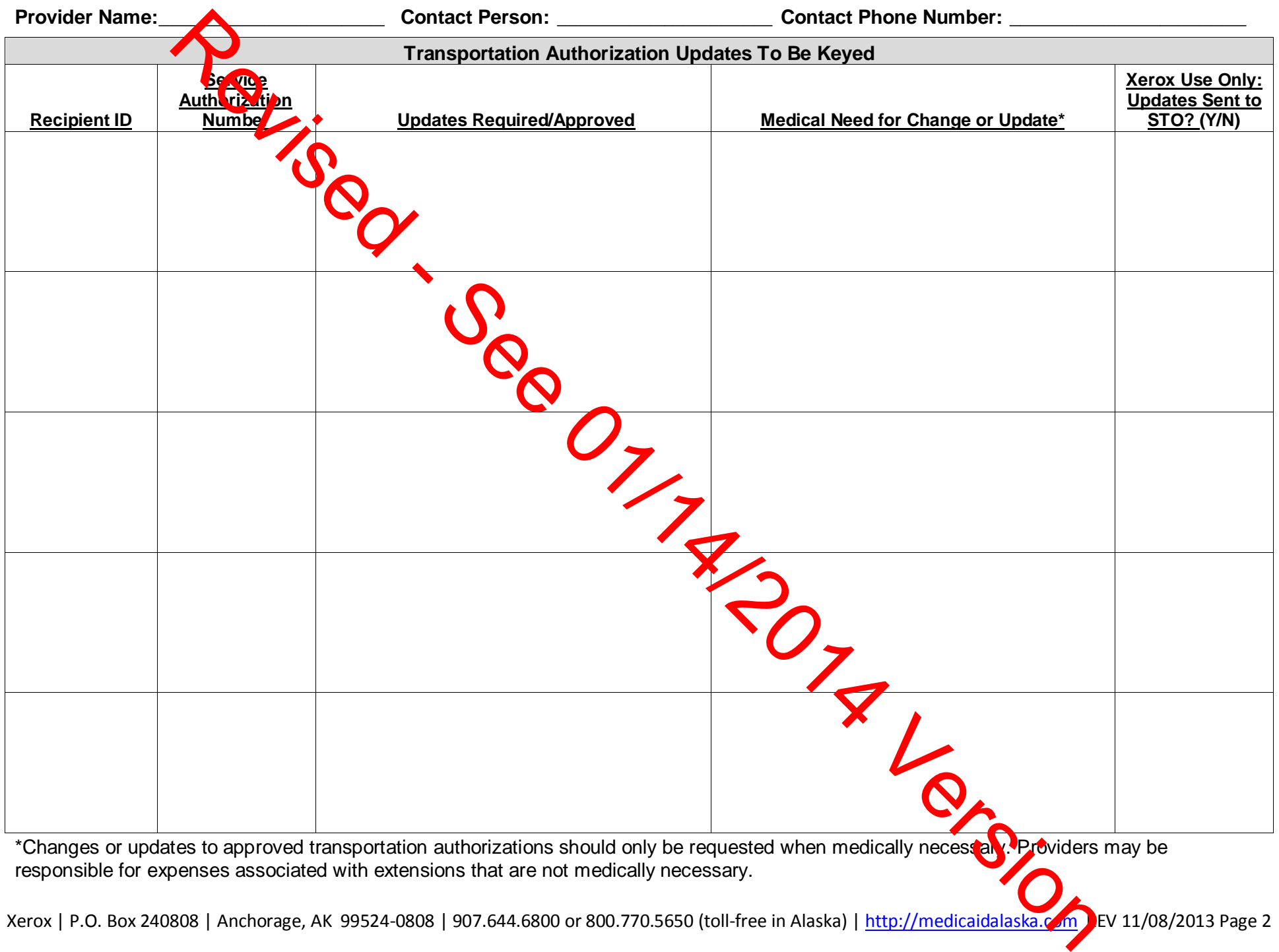